Photoshop CC 2019 Version 20 KeyGenerator With Full Keygen Download (Final 2022)

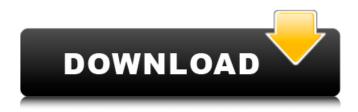

# Photoshop CC 2019 Version 20 Crack + Torrent (Activation Code) For PC Latest

| \*\*VARIATIONS\*\* There are other image manipulation programs that work in a similar manner, so it's important to familiarize yourself with them before diving into Photoshop. In recent years, even Adobe has created a version of Photoshop that works on the iPad and the iPhone. The industry's best-known rivals are Paint Shop Pro (PaintShopPro.com) and Corel PaintShop Pro (Corel.com). Both are also available for the iPad. As a full-featured general image-editing program, Photoshop is extremely powerful, and it can do things in your image you just couldn't accomplish with any other program. So if your creative toolbox isn't already stocked with a good variety of programs, it's worth learning Photoshop and finding out just how powerful it can be. You have many available tutorials on all platforms to get started with this powerful image-editing program. To get started in Photoshop, you can download a free version from the website `www.photoshop.com`. Otherwise, you can download the program from the Apple Store (`www.apple.com/photoshop`). ## \*\*WHAT'S IN THIS BOOK?\*\* This book is your guide to using the most powerful tool for image editing there is. It helps you explore the basics of this program and offers ideas on how to use it. It offers real-world tips on enhancing and manipulating images and really shows you what you can do with Photoshop. It teaches you the best ways to use all the tools and all the settings available and how to use them in the most practical and creative ways. You'll find lots of step-by-step instructions and illustrations throughout. If you're new to Photoshop, you may find the terms used at times to describe certain features of the program a bit confusing. In each

case, the same features are described by other terms that are more familiar to you. You'll see it happen repeatedly in the book. In the first chapter, you'll be introduced to Photoshop. It will help you get a feel for this powerful program and the general look-and-feel of Photoshop. It will show you what you're working with, how you work with it, and some of the fundamental concepts you'll use while working with Photoshop. Chapter 2 helps you get started with the toolbars and menus. You'll learn how to open and edit a new image. You'll learn how to modify existing images

#### Photoshop CC 2019 Version 20 Download [Mac/Win]

Before Photoshop, the pros of the photographic industry used photo compositing software like Adobe Photoshop to combine images and prepare them for printing. After Photoshop was released in 1990, it eventually replaced some photo compositing software. Photoshop is often considered as "the" professional photo editing software, but it is more than that. Photoshop is used by professionals to generate images for web sites, presentations, posters and posters. It is the go-to photo editing software for graphic designers, web designers, photographers, and memes-makers. It is a digital art software that has advanced graphic design tools, editing tools, texture-working tools, and advanced features like painting, drawing, color correction and effects. It helps the user to edit photos and create new ones, create website designs and promotional posters. It also provides best filtering, effects and creative design options. It allows the user to remove blemishes, apply contrast and brightness, remove objects, enhance colors, apply digital filters to images and more. To add textures and effects, the user needs to use the Photoshop's filters, blending modes, overlay blending modes and masks. It has wonderful features like drawing, shapes, 3D and color correction tools. It also has traditional editing features like removing objects, changing colors, adding or removing objects, changing contrast and brightness, and removing backgrounds. In addition to the main features, Photoshop has good photoediting and web-design features like Rotate, Skew, Autocrop, Auto-flatten, After Effects, Layers and 3D, Filters, Retouch, Weights and Matching, Masks, Patterns, Droplets, and Blend Modes. It has excellent video-editing features like Video To Photo, Combine and Clipping Mask. It has audioediting features like adding, removing or correcting audio. Here we have collected the best 10 ways to edit your photos and graphics in Photoshop Elements. Edit images in Photoshop Elements 1. Cropping Images

Cropping an image to a desired shape has an extremely important role to play. It can enhance the image with a stunning texture and changes the overall look. Cropping makes a dull photo look more dramatic and gives a better outline to the photo. You can go for a lot of different image editing tips as Photoshop is one of the best photo editing software that has an array of photo editing tips. You can crop a photo in Photoshop Elements by adding 388ed7b0c7

3/7

## Photoshop CC 2019 Version 20 Crack +

into a center of the bore of the tool and the tool is then rotated. However. this tool results in a lowering of the core from the bore due to the spreading and the separation of the individual columns. This also limits the selection of possible core shapes and the number of columns which may be positioned within the bottom of the bore. A further limitation to current cores and core drills is that they are unable to precisely control the placement of the cores within the bottom of the bore. Current core drills and cores simply drop the cores when the drills and cores reach the depth where the core is intended to break. Therefore, the introduction of cores into the bottom of the bore may not be precisely controlled. U.S. Pat. Nos. 3,061,051, 3,366,944, 3,580,179, 4,620,726, 4,944,544, 5,004,229, 5,280,972, 5,290,357, and 5,879,573 disclose drilling tools and methods for cleaning a wellbore. Hamburg: The majority of Germans reject the idea that Muslim refugees should have access to Germany's welfare system, according to a new study. Researchers at Johannes Kepler University said they received more than 36,000 emails from people in Germany about a study due to appear in the prestigious journal New York Times. The two-day survey found that Germans are unlikely to allow women and children from Muslim countries access to social welfare. Germany's Chancellor Angela Merkel has faced criticism from many guarters over her decision to take in large numbers of refugees. Only 28 per cent of respondents said they would trust a Muslim refugee and support a program that let Muslim refugees access the German welfare system. FILED NOT FOR PUBLICATION

## What's New in the Photoshop CC 2019 Version 20?

DaKe Wan DaKe Wan () is a Chinese-born Hong Kong film director, producer and screenwriter. Career She started making documentaries and short films. Her debut feature film was A World Like Ours released in 2004, which won several awards including Best Director at the Huading Awards, Best Director at the 22nd Hong Kong International Film Festival, Best Director at the Hong Kong Film Critics Society Awards and the Golden Horse Awards. Her 2008 film Bicycle launched the career of actress and screenwriter Carina Lau, who won the Hong Kong Film Award for Best Leading Actress and the Hong Kong Film Critics Society Award for

Best Actress. She wrote and directed the 2012 thriller film Mr. Naughty, based on a story she co-wrote with Shekhar Kapur. The film grossed US\$24,194,739 at the Chinese box office. She and the film editor Aaron Wood are planning to collaborate on a psychological thriller titled The One I Love. Filmography 2004 A World Like Ours (□□□□, Wo haizi wo chuban) 2005 A is for Auntie (□□□, Ai shi shi) 2008 Bicycle (□□□, Qi-qieng hu), award-winner for best director at the 22nd Hong Kong International Film Festival 2009 Missing Actor (□□, Tiao zhong) 2009 Killer Priest (□□□□, Xia lai-huang-nu) 2010 Never Ever Land (□□□□□, Wú lèfā rén tuò) 2011 Mr. Naughty ( $\square\square\square$ , Wo ai ní) 2012 Eve ( $\square\square\square$ , Yè yu-wen) 2013 Ice Man ( $\square\square\square$ , Bīng-huī shàn) References External links Category: Chinese women film directors Category: Hong Kong women film directors Category: Hong Kong film directors Category: Hong Kong film producers Category: Living people Category: Year of birth missing (living people) CTCOM ONLINE CTCOM Online is a form of communication for customer experience agents. The service offers real-time guidance, feedback, support, and

### System Requirements For Photoshop CC 2019 Version 20:

By the way, I do hope you have a few days to play OTP, because it is insanely hard. I am not joking. I spent over 30 hours on it for a single attempt, and I could barely do any decent on any attempts. That's really something. Anyway, it's the newest game by Keralis. I do hope the game gets another update soon, I really want to try it out. It's a must-have game, and if you have anything else to recommend, please do. I will give it a fair chance.

#### Related links:

https://www.cbdxpress.de/wp-content/uploads/Photoshop\_2021.pdf

https://warganesia.id/upload/files/2022/07/b80dviuhNwpBXLA3EsWV\_05\_23daed0bf29c36da3ae82ce 2806ab75a\_file.pdf

https://www.plymouth-

ma.gov/sites/g/files/vyhlif3691/f/pages/plymouth cee task force summary.pdf

http://djolof-assurance.com/?p=26491

https://unsk186.ru/photoshop-cc-2015-keygen-exe-activation-code-latest-2022/

https://susanpalmerwood.com/photoshop-2022-crack-full-version-free-3264bit-latest/

https://temhatspectchadou.wixsite.com/loaterebe/post/adobe-photoshop-2022-version-23-0-1-install-crack-updated

https://himoin.com/upload/files/2022/07/aE8K1nMtpC9yMnQxi5Oh\_05\_7917608a5f026ba4b9a45dbced155e6b\_file.pdf

http://gomeztorrero.com/adobe-photoshop-2021-version-22-3-1-keygen-exe-for-windows/

http://cennews.in/?p=10377

http://escortguate.com/photoshop-2022-version-23-4-1-crack-patch-serial-number-full-torrent-

download-3264bit-2022-latest/

http://orbeeari.com/?p=34169

https://trello.com/c/eFslx4c7/46-adobe-photoshop-2021-version-2201-keygen-crack-serial-key-license-key-full-download-mac-win

https://diontalent.nl/2022/07/05/adobe-photoshop-cs6-crack-with-serial-number-patch-with-serial-key-for-windows/

 $\frac{\text{https://fraenkische-rezepte.com/adobe-photoshop-2021-version-22-3-1-crack-keygen-license-key-full-x64-2022/}{\text{mode-photoshop-2021-version-22-3-1-crack-keygen-license-key-full-x64-2022/}}$ 

https://www.barnabystewart.com/system/files/webform/candidate-applications/guigem588.pdf

https://www.skiplace.it/wp-content/uploads/2022/07/kaylaca.pdf

http://mrproject.com.pl/advert/adobe-photoshop-cc-2015-latest-2022-2/

https://geezi.com/advert/photoshop-cc-2015-version-18-serial-number/

http://montehogar.com/?p=29773

https://songgiatri.com/image/Photoshop\_2022\_Version\_2301\_Product\_Key\_And\_Xforce\_Keygen\_\_With\_ \_License\_Key\_Download\_2022L.pdf

https://efekt-metal.pl/witaj-swiecie/

https://jobavenue.net/2022/07/05/photoshop-crack-product-key-full-pc-windows/

https://www.bungarley.com.au/system/files/webform/Adobe-Photoshop-2022-Version-2341.pdf

https://www.adb.org/system/files/webform/202207/inquiries/Adobe-

Photoshop-2021-Version-2210.pdf

https://www.cakeresume.com/portfolios/adobe-photoshop-cs6-crack-activation-code-upda

6/7

 $\frac{\text{http://www.kengerhard.com/photoshop-cc-2014-jb-keygen-exe-keygen-full-version-march-2022/https://xn--80aagyardii6h.xn--p1ai/photoshop-2022-version-23-1-1-activation-2022/http://navchaitanyatimes.com/?p=27471https://waappitalk.com/upload/files/2022/07/RwG9CMcWICzL7hE6rzcv_05_6bb529ef5af61e2add78b4bdaa4899e7_file.pdf}$ 

7/7